## **Guide To Unix Using Linux Fourth Edition Answers**

Yeah, reviewing a books **Guide To Unix Using Linux Fourth Edition Answers** could increase your near links listings. This is just one of the solutions for you to be successful. As understood, success does not suggest that you have extraordinary points.

Comprehending as competently as harmony even more than additional will allow each success. next to, the notice as with ease as insight of this Guide To Unix Using Linux Fourth Edition Answers can be taken as competently as picked to act.

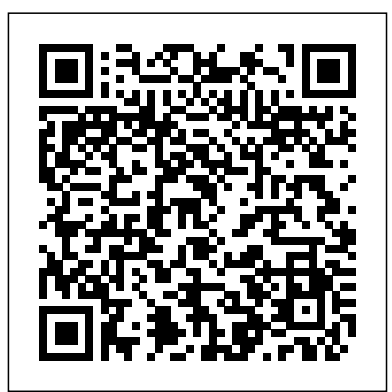

**UNIX Made Easy** "O'Reilly Media, Inc."

"As an author, editor, and publisher, I never paid much attention to the competition—except in a few cases. This is one of those cases. The UNIX System Administration Handbook is one of the few books we ever measured ourselves against." —Tim O'Reilly, founder of

O'Reilly Media "This edition is for those whose systems live in the cloud or in virtualized data centers; those whose administrative work largely takes the form of automation and configuration source code; those who collaborate closely with developers, network engineers, compliance officers, and all the other worker bees who inhabit the modern hive." —Paul Vixie, Internet Hall of Famerecognized innovator and

founder of ISC and Farsight Security "This book is fun and functional as a desktop reference. If you use UNIX and philosophy, continuous Linux systems, you need this book in your short-reach library. It covers a bit of the systems' history but doesn't bloviate. It's just straightforward information delivered in a colorful and memorable fashion." —Jason A. Nunnelley your efficiency and help solve UNIX® and Linux® System Administration Handbook, Fifth Linux and UNIX Shell Edition, is today's definitive guide to installing, configuring, and maintaining any UNIX or Linux system, including systems that supply core Internet and cloud infrastructure. Updated for new too! Get more done faster, and distributions and cloud environments, this comprehensive guide covers best practices for every facet of high-quality examples NEW! system administration, including storage management, network design and administration, security, web hosting, automation, configuration management, performance analysis, virtualization, DNS, security, and the management of IT service organizations. The authors—world-class, hands-on thoroughly master shells and the

technologists—offer indispensable new coverage of cloud platforms, the DevOps deployment, containerization, monitoring, and many other essential topics. Whatever your role in running systems and networks built on UNIX or Linux, this conversational, wellwritten ¿guide will improve your knottiest problems. Programming Francesco Cammardella For use with all versions of Linux, including Ubuntu,™ Fedora,™ openSUSE,™ Red Hat,® Debian, Mandriva, Mint, and now OS X, become a true Linux guru by mastering the command line! Learn from hundreds of realistic, Coverage of the Mac OS X command line and its unique tools NEW! Expert primer on automating tasks with Perl The Most Useful Linux Tutorial and Reference, with Hundreds of High-Quality Examples for Every Distribution–Now Covers OS X and Perl, Too! To be truly productive with Linux, you need to

command line. Until now, you had with bash and tcsh Practical to buy two books to gain that mastery: a tutorial on fundamental Linux concepts and techniques, plus a separate reference. Now, there's a far better solution. Renowned Linux expert Mark Sobell has brought together comprehensive, insightful guidance walkthroughs of implementing on the tools system administrators, developers, and power users need most, and an outstanding day-today reference, both in the same book. This book is 100 percent distribution and release agnostic: You can use it with any Linux system, now and for years to come. Use Macs, too? This new edition adds comprehensive coverage of the Mac OS X command line, including essential OS X-only tools Instructions for updating systems and utilities other Linux/UNIX books ignore. Packed with hundreds of high-quality, realistic examples, this book gives you Linux from the ground up: the clearest explanations and most useful knowledge about everything from filesystems to shells, editors to utilities, and programming tools to regular expressions. Sobell has also added an outstanding new primer on Perl, the most important programming tool for Linux admins seeking to automate complex, time-consuming tasks. A Practical Guide to Linux® Commands, Editors, and Shell Programming, Second Edition, is the only book to deliver Better, more realistic examples covering tasks you'll actually need to perform Deeper insight, based on Sobell's immense knowledge of every Linux and OS X nook and cranny A start-to-finish primer on Perl for every system administrator In-depth coverage of basic and advanced Linux shell programming

explanations of 100 core utilities, from aspell to xargs-including Mac OS X specific utilities from ditto to SetFile All-new coverage of programs to use automating remote backups with rsync Dozens of system security tips, including step-by-step secure communications using ssh and scp Tips and tricks for customizing the shell and using it interactively from the command line Complete guides to highproductivity editing with both vim and emacs A comprehensive, 286-page command reference section– now with revised and expanded indexes for faster access to the information you need automatically with apt-get and yum file system; Dozens of exercises to help you practice and gain confidence And much more, including coverage of BitTorrent, gawk, sed, find, sort, bzip2, and regular expressions Linux and the Unix Philosophy worldwide Addison-Wesley Professional Explains the basics of UNIX and covers topics such as booting the system, using various shells, navigating directories and files, opening and editing files, email, chat systems, and system administration A Practical Guide to UNIX for Mac OS X Users Createspace Independent Publishing Platform Introduction to unix; what is unix?; the unix connection; starting to use

unix; starting with x window; using the keyboard with unix; right away; the online unix manual; command syntax; the shell; using the cshell; communicating with other people; networks and addresses; mail; redirection and pipes; filters; displaying files; printing files; the vi editor; the unix working with directories; working with files; usenet: the users'network; reading the usenet news; internet services; appendixes; glossary; reading list;quick index for the vi editor. **Your UNIX** Cengage Learning Do you want to understand better the purpose of Linux?

and why so many people prefer it over Windows? If yes, then keep reading! At the core, Linux is one of the best-known and most

utilized open-source operating systems. Essentially, it sits underneath your other software on the computer Windows 10. there are to take these requests and relay them to the hardware on the computer. Effectively, all of the programs, services, prefer Linux over this. and tools are put into this to create a superfunctional operating system. But, the thing about Linux is that it is everywhere. It has been around since the 90s, and it has got a super popular user base that spans all over different industries and continents. So, the truth is, you are probably using Linux right now, it's from other types of in the phones, fridges, and even in Roku devices, Because it contains no and most of the internet uses this. You may wonder why some people choose Linux over windows; there are a few reasons. For starters, Linux can be used on older computers. While you can use Windows XP on some, it is not supported by security updates like the later versions. Many Linux distributions are reused specifically for older on a regular basis. Then there is also the fact that some of these distributions and

hardware and are updated control applications. Linux environments are more familiar to those who like traditional computers than the code runs so they can those that are using lots of complaints about Windows 10, and while the bugs may have been taken out, people still This book covers: Virtual Machine ✓ How secure your accounts Ubuntu Searching and Extracting Data Advanced Commands in How to hack passwords Kali Linux And much more! for you to learn in simple steps Click the BUY NOW button Linux is different operating systems. proprietary software or hardware drivers. This means that everything inside the Linux system is open-source, freely available to the public for study and modification, allowing many users worldwide to modify and create their own customized versions of Linux. Linux is not limited to just desktop use; it also has been used in servers and industrial benefits the user by being open-source software that anyone can modify and learn from. Linux makes it easy for an average user to see how

see what parts are important or how things work together. With Linux, you can learn from the source code, and just by looking at it, you can figure out what is happening. Now Click the BUY NOW button! *The Linux Command Line, 2nd Edition* McGraw-Hill Companies This revision offers the same balanced coverage and clear writing style that distinguished the bestselling original. Sobell now includes coverage of designing and using graphical user interfaces like X Windows and Motif. The traditionally strong coverage of networking and electronic mail has also been expanded as has the coverage of UNIX system administration. **UNIX System V** McGraw-Hill/Osborne Media Now covers Red Hat Linux! Written by Evi Nemeth, Garth Snyder, Scott Seebass, and Trent R. Hein with Adam Boggs, Rob Braun, Ned McClain, Dan Crawl, Lynda McGinley, and

nice, neat book for a nice, such as sendmail, kernel clean world. It's a nasty book for a nasty world. This is a book for the rest head-on. Examples are of us." -Eric Allman and Marshall Kirk McKusick"I versions of UNIX and are am pleased to welcome Linux to the UNIX System Administration Handbook!" -Linus Torvalds,

Transmeta"This book is most welcome!" -Dennis Ritchie, AT&T Bell Laboratories This new edition of the world's most comprehensive guide to UNIX system administration is an ideal tutorial for those new to administration and an invaluable reference for experienced professionals. The third edition has been expanded to include "direct from the frontlines" coverage of Red Hat Linux. UNIX System Administration Handbook describes every aspect of system administration-from basic topics to UNIX esotericaand provides explicit coverage of four popular UNIX systems: This book interpretation of the stresses a practical approach to system administration. It's packed noticed that the same with war stories and theory and watered-down Mayberry Cookbook." restatements of the

Todd Miller "This is not a manuals. Difficult subjects history teacher pragmatic advice, not just recommended Aunt Bea's building, and DNS configuration are tackled provided for all four drawn from real-life systems-warts and all. "This book is where I turn first when I have system administration questions. It is truly a wonderful resource and always within reach of my be more productive and terminal." -W. Richard Stevens, author of numerous books on UNIX Penguin and TCP/IP"This is a comprehensive guide to the care and feeding of UNIX systems. The authors present the facts along with seasoned advice and numerous realworld examples. Their perspective on the variations among systems is valuable for anyone who runs a heterogeneous computing facility." -Pat Parseghian, Transmeta"We noticed your book on the staff recommendations shelf at our local bookstore: 'Very clear, a masterful subject.' We were most impressed, until we staff member had also -Shannon Bloomstran,

A Practical Guide to Linux Addison-Wesley Professional Learn how to create and develop shell scripts in a step-bystep manner increasing your knowledge as you progress through the book. Learn how to work the shell commands so you can save you time. *Guide to UNIX Using Linux* The Most Complete, Easyto-Follow Guide to Ubuntu Linux The #1 Ubuntu server resource, fully updated for Ubuntu 10.4 (Lucid Lynx)-the Long Term Support (LTS) release many companies will rely on for years! Updated JumpStarts help you set up Samba, Apache, Mail, FTP, NIS, OpenSSH, DNS, and other complex servers in minutes Hundreds of up-to-date examples, plus comprehensive indexes that deliver instant access to answers you can trust Mark Sobell's A Practical Guide to Ubuntu Linux®, Third Edition, is the most thorough and up-to-date reference to installing, configuring, and working with Ubuntu, and also offers comprehensive coverage of servers--critical for anybody interested in

Ubuntu. This edition has been fully updated for Ubuntu 10.04 (Lucid Lynx), a milestone Long Term Support (LTS) release, which Canonical will support More detailed, usable on desktops until 2013 and on servers until 2015. Sobell walks you through every essential feature and technique, from installing Ubuntu to working with GNOME, Samba, exim4, Apache, DNS, NIS, LDAP, g and iptables, and a full ufw, firestarter, iptables, even Perl scripting. His exceptionally clear explanations demystify everything from networking coverage of essential admin to security. You'll find full chapters on running Ubuntu to CUPS printing, from the command line and desktop (GUI), administrating systems, setting up networks and Internet servers, and much more. Fully updated JumpStart sections help you window And much get complex servers running--often in as little as term glossary Includes five minutes. Sobell draws on his immense Linux knowledge to explain both the "hows" and the "whys" of Ubuntu. He's taught hundreds of thousands of readers and never forgets what it's like to be new to Linux. Whether you're a user, administrator, or programmer, you'll find everything you need here--now, and for many years to come. The world's most practical Ubuntu Linux book is now even more useful! This book delivers Hundreds of easy-to-use

unleashing the full power of Ubuntu examples Important operating systems. networking coverage, including DNS, NFS, and Cacti Coverage of crucial Ubuntu topics such as sudo and the Upstart init daemon coverage of Internet server to the hardware on the configuration, including Apache (Web) and exim4 (email) servers State-of-theart security techniques, including up-to-date firewall put into this to create a setup techniques using gufw super functional chapter on OpenSSH A complete introduction to Perl scripting for automated administration Deeper tasks-from managing users configuring LANs to building a kernel Complete instructions on keeping Ubuntu systems up-to-date using aptitude, Synaptic, and the Software Sources more...including a 500+ DVD! Get the full version of Lucid Lynx, the latest Ubuntu LTS release! Linux Pearson Education

> Do you want to understand better the purpose of Linux? and why do so many people prefer it over Windows? If yes, then keep reading! Linux, at the core, is known as one of the best-known and most utilized open-source

Essentially, it sits underneath your other software on the computer to take these requests and relay them computer. Effectively, all of the programs, services, and tools are

operating system. But, the thing about Linux is that it is everywhere. It has been around since the 90s, and it has got a super popular user base that spans all over different industries and continents. So, the truth is, you are probably using Linux right now, it's in the phones, fridges, and even in Roku devices, and most of the internet uses this. You may wonder why some people choose Linux over windows; well, there are a few reasons. For starters, Linux can be used on older computers. While you can use Windows XP on some, it is not supported by security updates like the later versions. Many Linux distributions are reused specifically for older

hardware and are updated on a regular basis. Then there is also the fact that some of these distributions and environments are more familiar to those who like traditional computers than those that are using Windows 10. there are lots of complaints about Windows 10, and while the bugs may have been user to see how the taken out, people still prefer Linux over this. This book covers: Virtual Machine How secure your accounts Ubuntu Searching and Extracting Data Linux How to hack passwords And much more! for you to learn in simple steps Click the BUY NOW button Linux is different from other types of operating systems. Because it contains no proprietary software or hardware drivers. This means that everything inside the Linux system is open-source, freely available to the public for study and modification, allowing many users worldwide to modify and create

Advanced Commands in you can figure out what their own customized versions of Linux. Linux **The Complete Idiot's** is not limited to just desktop use; it also has been used in servers and industrial control applications. Linux benefits the user by being open-source software that anyone can modify and learn from. Linux makes it easy for an average code runs so they can see what parts are important or how things work together. With Linux, you can learn from the source code, and just by looking at it, is happening. Now Click Kali Linux the BUY NOW button! **Unix and Linux** John Wiley & Sons This bestselling work has been revised and updated to reflect the newest release of UNIX emphasizing core ideas System V, Release 4.0. Expanded coverage includes networking, variables, control structures, signal handling, and other aspects of programming using the Bourne Shell. Two chapters on word processing contain "vi", the "nroff" text formatter, and "mm"

macros.

**Guide to UNIX** McGraw-Hill Higher Education "Harley Hahn's Guide to Unix and Linux" is a modern, comprehensive text for anyone who wants to learn how to use Unix or Linux. The book is suitable as a primary or secondary textbook for classroom use, as well as for readers who want to teach themselves. The text covers all the basic concepts and tools Unix/Linux users need to master: Unix vs Linux, GUIs, the command line interface, the online manual, syntax, the shell, standard I/O and redirection, pipes and filters, vi and Emacs, the Unix file system, and job control. Hahn offers a thoroughly readable approach to teaching Unix & Linux by and carefully explaining unfamiliar terminology. The book walks readers through Unix & Linux systems from the very beginning, assuming no prior knowledge, and laying out material in a logical, straightforward manner.An experienced author, Hahn writes in a clear, engaging, and student-friendly style,

resulting in a text that is both easy and entertaining to read. Motivating pedagogy, such as "What's in a Name?" boxes and highlighted Hints provide readers with interesting background and helpful tips. For additional resources, readers can visit the author's website at www.harley.com Guide to UNIX Using Linux Digital Press Exploring the "way of thinking that is Unix" this guide explains why Linux is a superior implementation of this highly capable operating system. Every chapter in the book has been updated for the fast-growing Linux market and the text balances an simple approach with technical detail.

## **LINUX** Pearson Education

Harley Hahn's Guide to Unix and Linux is a modern, comprehensive text for anyone who wants to learn how to use Unix or Linux. The book is suitable as a primary or secondary textbook for classroom use, as well as for readers who want to teach themselves. The

text covers all the basic step-by-step projects concepts and tools Unix/Linux users need to master: Unix vs Linux, GUIs, the command line interface, the perfect resource for the online manual, syntax, the shell, standard I/O and redirection, pipes and filters, vi, the Unix file system, and job control. interactive exercises, Hahn offers a thoroughly readable approach to teaching Unix & Linux by emphasizing. *UNIX and Linux System Administration Handbook* Addison-Wesley Professional Used both as a pedagogical tool and a reference. This work is used for any introductory programming course that includes Unix and for advanced courses such as those on Operating Systems and System Administration. It contains over 900 exercises and self-test questions. This book also features coverage of Linux, where Linux differs from UNIX. **The Underground Guide to UNIX** Pearson Education Written with a clear, straightforward writing style and packed with

for direct, hands-on learning, Guide to UNIX Using Linux, International Edition is learning UNIX and Linux from the ground up. Through the use of practical examples, endof-chapter reviews, and novice users are transformed into confident UNIX/Linux users who can employ utilities, master files, manage and query data, create scripts, access a network or the Internet, and navigate popular user interfaces and software. The updated 4th edition incorporates coverage of the latest versions of UNIX and Linux, including new versions of Red Hat, Fedora, SUSE, and Uuntu Linux. A new chapter has also been added to cover basic networking utilities, and several other chapters have been expanded to include additional information on the KDE and GNOME desktops, as well as coverage of the popular OpenOffice.org office suite. With a strong

and Linux commands that are transferable to all versions of Linux, this book is a "musthave" for anyone seeking to develop their knowledge of these systems. Introduction to UNIX/Linux "O'Reilly Media, Inc." Surveys the best practices for all aspects of system administration, covering such topics as storage management, email, Web hosting, performance analysis, virtualization, DNS, security, and configuration management. Guide to UNIX Using Linux Prentice Hall Introduction to unix; what is unix?; the unix connection; starting to use unix; starting with x window; using the keyboard with unix; programs to use right away; the online unix manual; command syntax; the shell; using the cshell; communicating with other people; networks and addresses; mail; redirection and pipes; filters; displaying files; printing files; the vi editor; the unix file system; working with directories; working with files; usenet: the

focus on universal UNIX worldwide users'network; customizing any UNIX reading the usenet news; internet services; appendixes; glossary; reading list;quick index for the vi editor. A Student's Guide to UNIX Prentice Hall Professional Despite increasing competition from Windows NT, the UNIX and LINUX market continues to grow. This book is clearly written and organized topically for quick, easy access--important when it comes to dealing with the often complex UNIX OS. The title includes useful scripts, workarounds, a command reference appendix, and a glossary. *Understanding Unix/Linux Programming* Addison-Wesley Professional This lively, irreverent book gives straighforward advice on the best way to perform any task in the UNIX environment. Regardless of the UNIX version used by the reader, John Montgomery unlocks the mysteries of the file system and covers all the essentials for exploiting the power of the UNIX operating system. For practical advice on everything from

environment, to preventing and surviving common UNIX disasters, this book is fun for serious users.

Page 8/8 July, 16 2024